# **การเปรียบเทียบการวัดพื้นที่แผล 3 วิธี: โฟโต อป อิมเมจเจ และวิสิเทรค**

*นิโรบล กนกสุนทรรัตน์\* พย.ด. พิศสมัย อรทัย\*\* ค.ด. (วิธีวิทยาการวิจัยการศึกษา) ทัศนีย์ จันทร์อ่อน\*\*\* พย.ม. สุรเวช น�้ำหอม\*\*\*\* พ.บ.* 

#### **บทคัดย่อ**

 การวิจัยเชิงเปรียบเทียบนี้มีวัตถุประสงค์เพื่อทดสอบความแตกต่างของพื้นที่แผล ที่ประเมินด้วยวิธีวาดเส้นขอบแผลบนแผ่นใสกับวิธีถ่ายภาพแผลซึ่งวัดพื้นที่ด้วยโปรแกรม โฟโตชอปและโปรแกรมอิมเมจเจ โดยใช้เครื่องวัดพื้นที่แผลวิสิเทรคเป็นมาตรฐาน เปรียบเทียบ การวัดพื้นที่แผลด้วยโปรแกรมโฟโตชอปและโปรแกรมอิมเมจเจ ใช้ผู้ประเมินแผล 2 คนในการ เปรียบเทียบ กลุ่มตัวอย่างเป็นบาดแผลชนิดปากแผลเปิดซึ่งไม่มีผิวหนังปกคลุมจำนวน 45 แผล ของผู้ป่วยที่ได้รับการรักษาที่โรงพยาบาลตติยภูมิแห่งหนึ่งในกรุงเทพมหานคร ระหว่างเดือน มิถุนายน พ.ศ. 2556 ถึงสิงหาคม พ.ศ. 2557 ทดสอบความสอดคล้องในการประเมินพื้นที่แผล ระหว่างผู้ประเมินด้วยค่าสัมประสิทธิ์สหสัมพันธ์ภายในกลุ่มและเปรียบเทียบความแตกต่างของ พื้นที่แผลด้วยสถิติทดสอบฟรีดแมนและการทดสอบวิลคอกซัน ผลการศึกษาพบว่า ความ สอดคล้องในการประเมินพื้นที่แผลระหว่างผู้ประเมิน 2 คนมีค่าสูง (ICC = .99-1.00) การ ประเมินพื้นที่แผลด้วยวิธีการวาดเส้นขอบแผลบนแผ่นใสแล้ววัดพื้นที่ด้วยโปรแกรมโฟโตชอปได้ ขนาดแผลไม่แตกต่างกับที่วัดพื้นที่ด้วยวิสิเทรค แต่เล็กกว่าที่วัดด้วยโปรแกรมอิมเมจเจ ทั้งโปรแกรมโฟโตชอปและโปรแกรมอิมเมจเจ วัดพื้นที่แผลที่ประเมินด้วยวิธีถ่ายภาพได้ขนาด พื้นที่เล็กกว่าที่ประเมินด้วยวิธีวาดเส้นขอบแผลบนแผ่นใส อย่างไรก็ตาม ในแผลขนาดเล็กที่ ประเมินด้วยวิธีถ่ายภาพโปรแกรมโฟโตชอปวัดพื้นที่แผลได้ขนาดไม่แตกต่างกับโปรแกรมอิมเมจเจ และไม่แตกต่างกับพื้นที่แผลที่ประเมินด้วยวิธีวาดเส้นขอบแผลบนแผ่นใสแล้ววัดพื้นที่ด้วย วิสิเทรค ผลการศึกษาเสนอแนะให้ประเมินพื้นที่แผลแบบเป็นปรนัยด้วยวิธีถ่ายภาพและวัดพื้นที่ ด้วยโปรแกรมโฟโตชอป

**ค�ำส�ำคัญ:** ขนาดแผลการวาดเส้นขอบแผลบนแผ่นใสการถ่ายภาพแผล โฟโตชอปอิมเมจเจวิสิเทรค

*<sup>\*</sup>Corresponding author, ผู้ช่วยศาสตราจารย์ โรงเรียนพยาบาลรามาธิบดี คณะแพทยศาสตร์ โรงพยาบาลรามาธิบดี มหาวิทยาลัยมหิดล, E-mail: nirobol.kan@mahidol.ac.th*

*<sup>\*\*</sup>รองศาสตราจารย์ โรงเรียนพยาบาลรามาธิบดี คณะแพทยศาสตร์โรงพยาบาลรามาธิบดี มหาวิทยาลัยมหิดล*

*<sup>\*\*\*</sup>นักศึกษา หลักสูตรพยาบาลขั้นสูงระดับวุฒิบัตร สาขาการพยาบาลผู้ใหญ่และผู้สูงอายุ โรงเรียนพยาบาลรามาธิบดี คณะแพทยศาสตร์ โรงพยาบาลรามาธิบดี มหาวิทยาลัยมหิดล*

*<sup>\*\*\*\*</sup>ผู้ช่วยศาสตราจารย์ หน่วยศัลยศาสตร์ตกแต่ง ภาควิชาศัลยศาสตร์ คณะแพทยศาสตร์โรงพยาบาลรามาธิบดี มหาวิทยาลัยมหิดล*

## **Comparison of Three Wound Area Measurement Methods: Photoshop, ImageJ, and Visitrak**

*Nirobol Kanogsunthornrat\* Ph.D. (Nursing)*

*Pisamai Orathai\*\* Ph.D. (Educational Research Methodology) Tatsanee Junorn\*\*\* M.N.S. (Adult Nursing) Surawej Numhom\*\*\*\* M.D.* 

#### **Abstract**

This comparative study aimed at comparing wound surface area measurement methods between wound tracing and wound photography and using Visitrak™ as a reference measurement device. Their sizes were measured using Photoshop CS3 Extended and ImageJ by two different assessors for the comparison. The subjects were 45 open wounds with no skin coverage, of patients who were treated at a tertiary hospital in Bangkok from June 2013-September 2014. Data were analyzed using intraclass correlation, Friedman's test, and Wilcoxson matched-pair signed-ranks test. The findings showed that agreements of wound assessment by two assessors were high (ICC =  $.99-$ 1.00). The wound sizes from wound tracing and measuring with Photoshop CS3 Extended were not significantly different from those measured with Visitrak™, but were smaller than those measured with ImageJ. Both Photoshop CS3 Extended and ImageJ measured wound sizes from photography smaller than those measured from wound tracing. However, in small-sized wounds assessed from photographs, the wound sizes measured with Photoshop CS3 Extended were not different from those measured with ImageJ, and those from wound tracing measured with Visitrak.™ The results of this study suggest that, for accurate area measurement, wounds should be assessed with photography and measured with Photoshop CS3 Extended.

**Keywords:**  Wound size, Wound tracing, Wound photograph, Photoshop CS3 Extended, ImageJ, Visitrak™

*<sup>\*</sup>Corresponding author, Assistant Professor, Ramathibodi School of Nursing, Faculty of Medicine Ramathibodi Hospital, Mahidol University, E-mail: nirobol.kan@mahidol.ac.th*

*<sup>\*\*</sup>Associate Professor, Ramathibodi School of Nursing, Faculty of Medicine Ramathibodi Hospital, Mahidol University*

*<sup>\*\*\*</sup> Diplomate Candidate, Thai Board of Advanced Practice in Adult and Gerontological Nursing, Ramathibodi School of Nursing, Faculty of Medicine Ramathibodi Hospital, Mahidol University*

*<sup>\*\*\*\*</sup>Assistant Professor, Division of Plastic and Reconstruction, Surgical Department, Faculty of Medicine Ramathibodi Hospital, Mahidol University*

## **ที่มาและความส�ำคัญของปัญหา**

การประเมินขนาดแผลเป็นกิจกรรมส�ำคัญของ การดูแลรักษาบาดแผล1,2 เป็นเกณฑ์หนึ่งในการเลือก วิธีการดูแลและการติดตามความก้าวหน้าของวิธีการ ดูแลรักษา ซึ่งเป็นบทบาทส�ำคัญของพยาบาลที่ดูแลแผล และทีมสุขภาพที่เกี่ยวข้อง มีการพัฒนาเครื่องมือ ทันสมัยที่สามารถวัดพื้นที่และปริมาตรแผล ชนิดปาก แผลเปิดซึ่งไม่มีผิวหนังปกคลุม แสดงเป็นภาพแผล สามมิติด้วยระบบคอมพิวเตอร์ที่มีความแม่นตรงโดย ไม่ปนเปื้อนแผล เช่น เครื่อง Silhouette® ซึ่งใช้แสง เลเซอร์ร่วมกับกล้องดิจิตอล3 และเครื่องComputerized stereophotogrammetry ซึ่งพัฒนาจากเครื่องสำรวจ พื้นที่<sup>4</sup> เป็นต้น แต่เครื่องมือเหล่านี้มีราคาสูงมาก<sup>ร</sup> เนื่องจากในบาดแผลชนิดปากแผลเปิดเมื่อแผลดีขึ้น แผลจะตื้นขึ้นพร้อมๆ กับพื้นที่หน้าตัดปากแผลจะ แคบลงตามไปด้วย การประเมินพื้นที่หน้าตัดปากแผล จึงเป็นวิธีที่สะดวกที่สุด และใช้เป็นตัวชี้วัดผลลัพธ์การ ดูแลแผลในช่วงเวลาที่ก�ำหนด1,2 ในทางปฏิบัตินิยม ติดตามการเปลี่ยนแปลงของแผลจากภาพถ่าย และ ประเมินขนาดแผลแบบปรนัยด้วยการวัดความกว้าง และความยาวของปากแผล แต่พื้นที่หน้าตัดปากแผล ที่ค�ำนวณด้วยผลคูณความกว้างและความยาวมี ความคลาดเคลื่อนสูงมากเนื่องจากปากแผลไม่ใช่ รูปทรงเรขาคณิต $^3$ 

เครื่องวัดขนาดแผลวิสิเทรค (VisitrakTM,Smith  $\&$  Nephew) มีโปรแกรมคอมพิวเตอร์คำนวณพื้นที่หน้า ตัดปากแผลจากการวาดเส้นขอบแผลบนแผ่นใส (wound tracing) น�ำแผ่นใสนั้นไปวางบนแท่นค�ำนวณ พื้นที่ของเครื่อง แล้ววาดเส้นขอบแผลที่อยู่บนแผ่นใส ซ�้ำอีกครั้ง เครื่องมือนี้วัดพื้นที่หน้าตัดปากแผลได้ สอดคล้องสูงมาก (r = 0.99) กับเครื่อง computerized  $\rm{digital~planimetry}^{5}$  แต่  $\rm{Visitrak}^{TM}$  มีราคาสูง ใช้กับแผล ขนาดไม่เกิน 14  $X$  14 ตารางเซนติเมตร และมี ความคลาดเคลื่อนเมื่อใช้กับแผลที่มีขนาดเล็กกว่า 25 ตารางมิลลิเมตร $^5$ 

จากการทบทวนเครื่องมือวัดพื้นที่แผล พบว่า ้มีวิธีประเมินพื้นที่แผลด้วยวิธีถ่ายภาพร่วมกับใช้ โปรแกรมที่สามารถค�ำนวณขนาดภาพและดาวน์โหลด ได้ฟรีทางอินเตอร์เน็ต คือ อิมเมจเจ (ImageJ) และ โฟโตชอป (Photoshop CS3 Extended) โดย ImageJ สามารถวัดพื้นที่แผลที่ได้จากการถ่ายภาพได้ขนาดพื้นที่ ไม่แตกต่างกับแผลที่ทราบขนาดจริงและไม่แตกต่างกับ แผลจากการวาดเส้นขอบแผลบนแผ่นใสแล้ววัดพื้นที่ ด้วยเครื่อง Visitrak $^{TM}$ <sup>6</sup> ส่วน Photoshop CS3 Extended เคยมีผู้ศึกษาในหนูทดลองพบว่าสามารถวัดพื้นที่แผล ในไฟล์ภาพที่ได้จากวิธีถ่ายภาพแผลและจากวิธีวาดเส้น เส้นขอบแผลบนแผ่นใสได้ไม่แตกต่างกัน $^{\mathrm{7}}$  คณะผัวิจัย เคยน�ำมาใช้วัดพื้นที่รูปทรงเรขาคณิตที่วาดบนแผ่นใส ี พบว่า ได้ขนาดไม่แตกต่างกับที่คำนวณจากสูตร เรขาคณิต และเคยใช้วัดพื้นที่แผลที่ได้จากการวาดเส้น ขอบแผลบนแผ่นใสแล้วสแกนเป็นไฟล์ภาพเปรียบเทียบ กับ ImageJ และ Visitrak $^{TM}$  โดยผู้ประเมินแผล 1 คน พบว่าPhotoshop CS3 Extendedวัดได้ขนาดพื้นที่แผล ไม่แตกต่างกับ VisitrakTM ส่วนImageJวัดได้ขนาดพื้นที่ ใหญ่กว่าทั้ง 2 เครื่องมือ<sup>8</sup>  $\ddot{\phantom{a}}$ 

ในทางปฏิบัติการประเมินพื้นที่แผลด้วยวิธีถ่าย ภาพอาจได้ค่าคลาดเคลื่อนจากหลายปัจจัย ได้แก่ ความโค้งเว้าของผิวกายที่เป็นต�ำแหน่งของแผล ความ ละเอียดของกล้องถ่ายรูปเทคนิคการถ่ายภาพทั้งการตั้ง ระยะห่างระหว่างแผลกับกล้อง และการวางมุมกล้อง แต่ละครั้งที่วัด ส่วนวิธีวาดเส้นขอบแผลบนแผ่นใสก็มี ข้อจำกัดต้องสัมผัสกับปากแผล และอาจได้ภาพขอบ ้แผลไม่ชัดเจนเพราะมีฝ้าไอน้ำที่ระเหยจากแผล<sup>6</sup> และมี การศึกษาพบว่า ได้ขนาดแผลเล็กว่าการถ่ายภาพแผล9 เพื่อให้ได้ข้อสรุปที่ชัดเจน การศึกษาครั้งนี้จึงเพิ่ม ผู้ประเมินแผลเป็น 2 คน เพิ่มจ�ำนวนและขนาดแผล และเพิ่มการเปรียบเทียบพื้นที่แผลระหว่างวิธีวาดเส้น ขอบแผลบนแผ่นใสแล้วเก็บเป็นไฟล์ภาพกับวิธีถ่าย รูปภาพแผลเดียวกันแล้วเก็บเป็นไฟล์ภาพในเครื่อง คอมพิวเตอร์เดียวกันแล้ววัดพื้นที่ด้วยPhotoshop CS3 Extended และ ImageJ เปรียบเทียบกับวิธีวาดเส้น ขอบแผลบนแผ่นใสแล้ววัดพื้นที่ด้วย Visitrak $^{\text{\tiny{\textsf{TM}}}}$ 

คณะผู้วิจัยคาดว่าวิธีทั้งสองนี้จะสามารถวัดขนาด พื้นที่แผลได้ไม่แตกต่างกับ $\rm\,V$ isitrak $\rm\,T^{M}$  ที่มีความแม่นยำ แต่มีราคาสงไม่สามารถนำมาใช้ได้ในทุกสถาบัน และ เป็นทางเลือกให้ผู้ปฏิบัติได้เลือกใช้วิธีถ่ายภาพหรือวิธี วาดเส้นขอบแผลบนแผ่นใสในกรณีที่ไม่มีกล้องถ่ายรูป หรือไม่มีเครื่องสแกนเนอร์ซึ่งจะช่วยประหยัดค่าใช้จ่าย

## **วัตถุประสงค์ของการวิจัย**

เพื่อศึกษาผลการวัดพื้นที่แผลด้วยการวาดเส้น ขอบแผลบนแผ่นใสและการถ่ายรูปภาพแผลแล้ววัด พื้นที่ด้วย Photoshop CS3 Extended และ ImageJ เปรียบเทียบกับผลการวัดพื้นที่แผลด้วยการวาดเส้น ขอบแผลบนแผ่นใสแล้ววัดพื้นที่ Visitrak™ โดยมี วัตถุประสงค์ย่อย ดังนี้

1. เพื่อตรวจสอบความสอดคล้องของการ ประเมินพื้นที่แผลระหว่างผู้ประเมินแผล 2 คน

2. เพื่อเปรียบเทียบขนาดพื้นที่แผลจากการวาด เส้นขอบแผลบนแผ่นใสแล้ววัดพื้นที่ด้วย 1)Photoshop CS3 Extended 2) ImageJ และ 3) Visitra $k^{TM}$ 

3. เพื่อเปรียบเทียบขนาดพื้นที่แผลจากการถ่าย ภาพแผลแล้ววัดพื้นที่ด้วย Photoshop CS3 Extended และ ImageJ

4. เพื่อเปรียบเทียบขนาดพื้นที่แผลจากการถ่าย ภาพแผลและจากการวาดเส้นขอบแผลบนแผ่นใสแล้ว วัดพื้นที่ด้วย ImageJ

5. เพื่อเปรียบเทียบขนาดพื้นที่แผลจากการถ่าย ภาพแผลและจากการวาดเส้นขอบแผลบนแผ่นใสแล้ว วัดพื้นที่ด้วย Photoshop CS Extended

#### **ค�ำถามการวิจัย**

1. ความสอดคล้องระหว่างผู้ประเมิน ในการ ประเมินพื้นที่แผลด้วยวิธีวาดเส้นขอบแผลบนแผ่นใส แล้ววัดพื้นที่ด้วย Photoshop CS3 Extended, ImageJ, และ VisitrakTM และด้วยวิธีถ่ายภาพแผลแล้ววัดพื้นที่ ด้วยPhotoshopCS3ExtendedและImageJเป็นอย่างไร

2. พื้นที่แผลที่ประเมินด้วยวิธีวาดเส้นขอบแผล บนแผ่นใสแล้ววัดพื้นที่ด้วยPhotoshop CS3 Extended และImageJแตกต่างจากที่วัดพื้นที่ด้วยVisitrakTM หรือไม่

3. พื้นที่แผลที่ประเมินด้วยวิธีถ่ายภาพแผลแล้ว วัดพื้นที่ด้วย Photoshop  $\mathop{\mathrm{CS}}\nolimits_3$  Extended แตกต่างจากที่ วัดพื้นที่ด้วย ImageJ หรือไม่

4. พื้นที่แผลที่ประเมินด้วยวิธีถ่ายภาพแผลแล้ว วัดพื้นที่ด้วย ImageJ แตกต่างจากวิธีวาดเส้นขอบแผล บนแผ่นใสแล้ววัดพื้นที่ด้วยImageJ หรือไม่

5. พื้นที่แผลที่ประเมินด้วยวิธีถ่ายภาพแผลแล้ว วัดที่ด้วย Photoshop CS Extended แตกต่างจากที่ ประเมินด้วยวิธีวาดเส้นขอบแผลบนแผ่นใสแล้ววัดพื้นที่ ด้วยPhotoshop CS Extended หรือไม่

## **วิธีด�ำเนินการวิจัย**

การศึกษาครั้งนี้เป็นการวิจัยเชิงเปรียบเทียบ (comparative study) ศึกษาผลการประเมินพื้นที่แผล ด้วยวิธีวาดภาพเส้นขอบแผลบนแผ่นใส และด้วยวิธี ถ่ายภาพแผลแล้วเก็บเป็นไฟล์ภาพแล้ววัดพื้นที่ด้วย Photoshop CS3 Extended และ ImageJเปรียบเทียบวิธี วาดเส้นขอบแผลบนแผ่นใสแล้ววัดพื้นที่ด้วย Visitrak $^{\text{\tiny{\text{TM}}}}$ 

ประชากร เป็นแผลเปิดของผู้ป่วยที่รับการรักษา ในโรงพยาบาล

กลุ่มตัวอย่างเป็นแผลเปิดของผู้ป่วยที่เข้ารับการ รักษาในโรงพยาบาลตติยภูมิแห่งหนึ่งในกรุงเทพมหานคร

ระหว่างเดือนมิถุนายน พ.ศ. 2556 ถึงเดือนสิงหาคม พ.ศ.2557 ที่มีคุณสมบัติดังนี้

1. เป็นแผลชนิดต่างๆที่มีปากแผลเปิดทั้งเรื้อรัง และไม่เรื้อรัง

2. เป็นแผลเปิดของผู้ป่วยที่มีอายุ 15 ปีขึ้นไป ทั้งเพศชายและเพศหญิง

3. เป็นแผลขนาด > 25 ตารางเซนติเมตรไม่เกิน 14 x 14 ตารางเซนติเมตร

่ 4. การประเมินซ้ำในแผลเดิมจะต้องห่างจากการ ประเมินครั้งก่อนหน้าไม่น้อยกว่า 2 สัปดาห์

5. ผู้ป่วยหรือญาติยินดีเข้าร่วมการวิจัย

#### **ขนาดตัวอย่าง**

ประมาณค่าขนาดตัวอย่างโดยใช้การวิเคราะห์ อำนาจการทดสอบก่อนการวิจัย (priori power analysis) ด้วยโปรแกรม  $\mathrm{G}^*$ Power $^{10}$  กำหนดอำนาจการทดสอบ  $80\%$  ระดับนัยสำคัญ .05 และค่าขนาดอิทธิพลขนาด กลางจากงานวิจัยที่เปรียบเทียบการใช้ImageJ กับ Visitrak<sup>TM6</sup> ใช้สถิติวิเคราะห์ Repeated measure ANOVA within factors ที่มีการวัดซ�้ำ 3 ครั้ง ได้ขนาด ตัวอย่างขั้นต�่ำ 17 แผลเพื่อให้ข้อมูลมีการแจกแจงใกล้ เคียงโค้งปกติและเพิ่มขนาดตัวอย่างให้มากกว่าการ ศึกษาที่ผ่านมางานวิจัยนี้จึงใช้ขนาดตัวอย่างรวมทั้งสิ้น 45 แผล

**เครื่องมือวิจัย**ประกอบด้วยเครื่องมือที่ใช้ในการ ทดลองและเครื่องมือเก็บรวบรวมข้อมูล

1. เครื่องมือที่ใช้ในการทดลอง ได้แก่

 1.1 ชุดท�ำแผลและวัสดุปิดแผลตามแผนการ รักษาของแพทย์

 1.2 อุปกรณ์วาดเส้นขอบแผลบนแผ่นใส ได้แก่ ปากกาเขียนแผ่นใสสีด�ำ แผ่นพลาสติกโปร่งใส บรรจุในซองๆละ2แผ่นอบฆ่าเชื้อด้วย ethyleneoxide ตามมาตรฐานของโรงพยาบาลที่ท�ำการศึกษา

 $1.3$  เครื่องวัดขนาดแผล Visitrak $^{\text{\tiny{\textsf{TM}}}}$  บริษัท Smith & Nephew ได้รายงานผลทดสอบว่ามีความ คลาดเคลื่อนร้อยละ 3.89 วัดขนาดแผลได้ไม่แตกต่าง จากแผลที่ทราบขนาดแท้จริง<sup>6</sup> และเครื่องวัดขนาดแผล  $\rm\,V eV$  MD system ซึ่งมีความแม่นยำสูง $\rm^9$ 

 1.4 Photoshop CS3 Extended เป็น version หนึ่งของโปรแกรมตกแต่งภาพ Adobe Photoshop สามารถประมวลและจัดเก็บข้อมูลภาพจากแต่ละจุด พิกเซลวัดพื้นที่ทรงเรขาคณิตได้ไม่แตกต่างกับที่ทราบ ขนาดแท้จริง และวัดพื้นที่แผลที่ประเมินด้วยวิธีวาดเส้น ขอบแผลบนแผ่นใสได้ไม่แตกต่างกับ Visitrak $^{TM}$   $^8$ 

 1.5 ImageJเป็นโปรแกรมวิเคราะห์ภาพถ่าย ของสถาบัน สถาบันสุขภาพจิตแห่งชาติ(National Institute of Mental Health) ประเทศสหรัฐอเมริกา ค�ำนวณสัดส่วนพื้นที่และขนาดพื้นที่เป็นหน่วยตาราง มิลลิเมตรและหน่วยพิกเซล ถูกใช้วัดพื้นที่ภาพทางการ แพทย์และวิทยาศาสตร์อย่างแพร่หลายรวมถึงใช้ศึกษา องค์ประกอบภายในบาดแผลและขนาดพื้นที่แผล11

 1.6 เค รื่อ งคอมพิ วเตอ ร์แบบตั้ งโต๊ ะ (personal computer  $[PC]$ ) ระบบปฏิบัติการวินโดวส์ 8 (Windows 8) หน่วยความจำ 30 เมกกะไบท์ (MB) ฮาร์ดดิส (Harddisk) 2 จิกะไบท์(GB) ความละเอียด หน้าจอ 4201 x 867 พิกเซล (pixel) สามารถรองรับ โปรแกรม ImageJ และโปรแกรม Photoshop CS3 Extended และได้ลงโปรแกรมทั้งสองไว้แล้ว

2. เครื่องมือเก็บรวบรวมข้อมูลได้แก่

 2.1 แบบบันทึกข้อมูล ผู้วิจัยเป็นผู้พัฒนา ประกอบด้วย อายุชนิดของบาดแผลต�ำแหน่งแผล และ ขนาดแผล

 2.2 ไม้บรรทัด มาตรวัดเป็นมิลลิเมตร ความยาว 15 เซนติเมตร

 2.3 เครื่องสแกนเนอร์ยี่ห้อCanonรุ่นLIDE 210 ความละเอียดในการสแกน 4800 x 4800 dpi บันทึกไฟล์ในรูปแบบ 8-บิท (bit) และ 16–บิท (bit)

 2.4 กล้องถ่ายรูปยี่ห้อ SONY Cyber-shot Carl-Zeiss; 7.2 เมกะพิกเซล (mega pixels) ตั้งค่า การใช้งานระบบอัตโนมัติ

## **การพิทักษ์สิทธิ์ของกลุ่มตัวอย่าง**

การศึกษาครั้งนี้ด�ำเนินการภายหลังการพิจารณา อนุมัติจากคณะกรรมการจริยธรรมการวิจัยในคน คณะ แพทยศาสตร์โรงพยาบาลรามาธิบดีมหาวิทยาลัยมหิดล เลขที่ 2555/249 ผู้ป่วยซึ่งมีแผลตามคุณสมบัติที่ ก�ำหนดยินดีเข้าร่วมในการวิจัยโดยการลงชื่อหลังจากได้ รับทราบวัตถุประสงค์รายละเอียดที่จะได้รับการปฏิบัติ ตลอดจนสิทธิ์ในการยุติการเข้าร่วมการวิจัยเมื่อใดก็ได้ โดยไม่มีผลต่อการรักษาที่จะได้รับตามปกติข้อมูลของ ผู้เข้าร่วมวิจัยทุกคนรวมถึงบาดแผลจะถูกเก็บเป็นความ ลับ และถูกน�ำเสนอในภาพรวมโดยไม่พาดพิงชื่อผู้เข้า ร่วมวิจัย

## **ขั้นตอนและวิธีในการเก็บข้อมูล**

1. ท�ำหนังสือขออนุมัติการเก็บข้อมูลจากคณบดี คณะแพทยศาสตร์โรงพยาบาลรามาธิบดี นำไปแจ้งต่อ หัวหน้าหอผู้ป่วยและแพทย์ที่เกี่ยวข้องในการขอความ ร่วมมือเก็บข้อมูลผู้ป่วยที่มีแผลเปิด

2. ส�ำรวจรายชื่อผู้ป่วยจากเวชระเบียนผู้ป่วยที่มา รับการตรวจที่หน่วยตรวจผู้ป่วยนอก และที่พักรักษาใน หอผู้ป่วยศัลยกรรม คัดเลือกกลุ่มตัวอย่างตามเกณฑ์ที่ กำหนด แนะนำตัว แจ้งความประสงค์และขอคำยินยอม ในการเก็บข้อมูลด้วยการลงชื่อ โดยพิทักษ์สิทธิ์ ของผู้ป่วย หรือขอความยินยอมจากญาติสายตรงถ้า ผู้เข้าร่วมวิจัยไม่สามารถท�ำได้ด้วยตนเอง

3. ตรวจสอบข้อมูลชนิดแผล และตำแหน่งแผล จากข้อมูลที่บันทึกในเวชระเบียนผู้ป่วย

4. เก็บข้อมูลโดยผู้ประเมิน 2 คน เป็นพยาบาล

ปฏิบัติงานในคลินิกผู้ป่วยที่มีบาดแผล มีประสบการณ์ วาดเส้นขอบแผลบนแผ่นใส และผ่านการฝึกฝนทั้งการ ถ่ายภาพแผล การใช้โปรแกรมวัดพื้นที่แผลทั้ง 3 เครื่องมือมาแล้วจากผู้เชี่ยวชาญโดยเก็บข้อมูลวันละไม่ เกิน 5 แผล การถ่ายภาพแผลก�ำหนดให้ตั้งกล้องถ่าย ภาพตั้งฉากและห่างจากปากแผล 1 นิ้วฟุต น�ำภาพที่ได้ อัพโหลดไว้ในเครื่องคอมพิวเตอร์ส่วนการวาดเส้นขอบ แผลบนแผ่นใสใช้แผ่นใสปลอดเชื้อ 2 แผ่นวางซ้อนกัน ้บนปากแผล ใช้ปากกาเขียนแผ่นใสวาดเส้นขอบแผล นำ แผ่นใสแผ่นล่างที่สัมผัสแผลทิ้งในขยะติดเชื้อ ส่วนแผ่น ใสแผ่นบนซึ่งมีภาพเส้นขอบแผลนำไปสแกนพร้อมกับ ไม้บรรทัดมาตรมิลลิเมตรแล้วเก็บไว้ในเครื่องคอมพิวเตอร์ เดียวกันกับที่เก็บรูปภาพแผล

5. สุ่มเลือกวิธีประเมินพื้นที่แผลทุกครั้งระหว่าง วิธีถ่ายภาพและวิธีวาดเส้นขอบแผลบนแผ่นใส โดย ผู้ประเมินทั้ง 2คนร่วมกันจัดท่าผู้ป่วยเปิดแผลท�ำความ สะอาด แล้วเข้าถ่ายภาพแผลหรือวาดเส้นขอบแผลบน แผ่นใสตามที่สุ่มได้ก่อน-หลัง จากนั้นทำความสะอาด แผล ปิดแผล และช่วยจัดท่าที่สุขสบาย

6. ผู้ประเมินแต่ละคนสุ่มวัดพื้นที่หน้าตัดปาก แผลจากภาพแผ่นใสที่วาดเส้นขอบแผลไว้และจาก ภาพถ่ายแผลที่เก็บไว้แผลละ 2 ครั้ง ด้วย Photoshop CS3 Extended และ ImageJ ตามที่สุ่มได้ก่อน–หลัง แต่ละวิธีทำซ้ำ 2 ครั้ง ในทุกๆ แผล สำหรับวิธีใช้ โปรแกรม Photoshop CS3 Extended และ ImageJ ได้ เคยรายงานไว้ในงานวิจัยก่อนหน้า<sup>8</sup>

7. นำแผ่นใสที่วาดเส้นขอบแผลไว้จากข้อ 4 ไปวัดพื้นที่หน้าตัดปากแผลด้วยเครื่อง Visitrak™ แผล ละ 2 ครั้ง ทั้งนี้การวัดพื้นที่แผลแต่ละวิธีทำห่างกันไม่ต่ำ ึกว่า 1 สัปดาห์ แบบแผนการวิจัยแสดงในภาพที่ 1

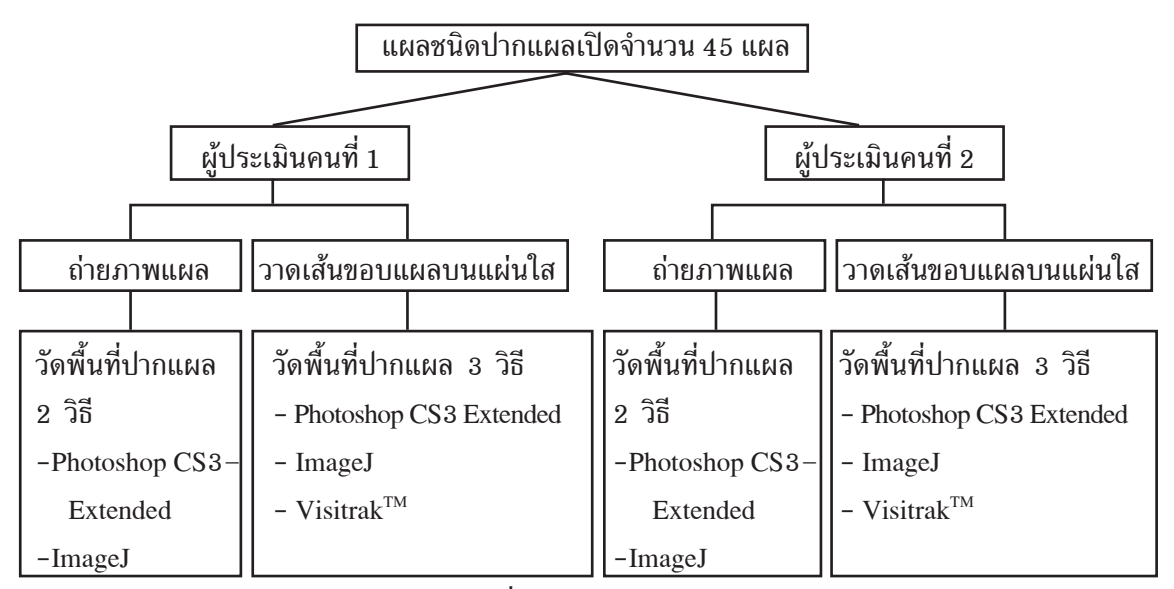

**ภาพที่ 1** แบบแผนการวิจัย

## **การวิเคราะห์ข้อมูล**

วิเคราะห์ข้อมูลทางสถิติด้วยโปรแกรมส�ำเร็จรูป SPSS/FW (Statistical Package for the Social Science forWindowversion 18.0 ลิขสิทธิ์มหาวิทยาลัยมหิดล) ก�ำหนดความมีนัยส�ำคัญที่ระดับ .05

1. วิเคราะห์ข้อมูลเกี่ยวกับแผลด้วยสถิติบรรยาย และตรวจสอบความสอดคล้องระหว่างผู้ประเมินในการ ประเมินพื้นแผลโดยใช้หาค่าสัมประสิทธิสัมพันธ์ภายใน กลุ่ม (intraclass correlation[ICC])

2. เปรียบเทียบความแตกต่างของพื้นที่แผลจาก วิธีวาดเส้นขอบแผลบนแผ่นใสกับจากวิธีถ่ายภาพ แล้ววัดพื้นที่ด้วย Photoshop CS3 Extended , ImageJ, และ Visitrak TM โดยใช้ค่าเฉลี่ยจากการวัดแผล 2 ครั้ง ด้วยสถิติฟรีดแมน (Friedmantest) และทดสอบความ แตกต่างของพื้นที่แผลที่ใช้วิธีประเมินต่างกันด้วยการ ทดสอบวิลคอกซัน (Wilcoxon signed rank test) เนื่องจากข้อมูลมีการแจกแจงไม่เป็นโค้งปกติ

### **ผลการวิจัย**

การศึกษาครั้งนี้มีผู้ป่วยยินดีเข้าร่วมการวิจัย จำนวน 28 ราย อายุ 15–78 ปี อายุเฉลี่ย 45 ปี (SD =  $17.45)$  ผู้ป่วย 25 ราย มีแผล 1 ตำแหน่ง ส่วนอีก 3 ราย มีแผล 2 ตำแหน่ง มีแผลที่ถูกประเมินซ้ำ 2 ครั้ง จำนวน 6 แผล รวมมีกลุ่มตัวอย่างบาดแผลจ�ำนวน 45 แผล ประกอบด้วย บาดแผล 4 ชนิด กระจายตามตำแหน่ง ต่าง ๆ ของร่างกาย คือ แผลผ่าตัดบริเวณหน้าท้อง จำนวน ่ 4 แผล แผลกดทับที่สะโพก จำนวน 6 แผล แผลเบาหวาน ที่หน้าแข้ง ที่เท้า-ฝ่าเท้า-นิ้วเท้า จำนวน 25 แผล และ แผลเลือดดำคั่งที่ข้อเท้า จำนวน 10 แผล มีขนาดพื้นที่ แผลที่ประเมินด้วยวิธีวาดเส้นขอบแผลบนแผ่นใสและ วัดพื้นที่ด้วย Visitrak $^{\text{\tiny{\text{TM}}}}$  3.65–85.89 ตารางเซนติเมตร

ผลการศึกษาพบว่า ความสอดคล้องระหว่าง ผู้ประเมินในการประเมินพื้นที่แผลด้วยวิธีวาดเส้นขอบ แผลบนแผ่นใสแล้ววัดพื้นที่ด้วย ImageJ, Photoshop  $\mathop{\rm CS3}\nolimits$  Extended, และ Visitrak $^{\text{\tiny{\rm TM}}}$ มีค่าสูงขนาด .99, 1.00 และ.99ตามล�ำดับส่วนความสอดคล้องในการประเมิน พื้นที่แผลด้วยวิธีถ่ายภาพแล้ววัดพื้นที่ด้วยImageJ และ Photoshop CS3 Extended มีค่าสูงขนาด .99 เท่ากัน  $($ ตารางที่ 1 $)$ 

| โปรแกรมคำนวณพื้นที่                                                       | <b>ICC</b> | 95% Confidence interval |                    |  |  |  |  |  |
|---------------------------------------------------------------------------|------------|-------------------------|--------------------|--|--|--|--|--|
|                                                                           |            | Lower bound             | <b>Upper Bound</b> |  |  |  |  |  |
| ้ความสอดคล้องระหว่างผู้ประเมินในการประเมินพื้นที่แผลด้วยวิธีวาดเส้นขอบแผล |            |                         |                    |  |  |  |  |  |
| Photoshop CS3 Extended                                                    | 1.000      | .999                    | 1.000              |  |  |  |  |  |
| ImageJ                                                                    | .994       | .989                    | .997               |  |  |  |  |  |
| Visitrak TM                                                               | .998       | .997                    | .999               |  |  |  |  |  |
| ความสอดคล้องระหว่างผู้ประเมินในการประเมินพื้นที่แผลด้วยวิธีถ่ายภาพแผล     |            |                         |                    |  |  |  |  |  |
| Photoshop CS3 Extended                                                    | .997       | .995                    | .998               |  |  |  |  |  |
| ImageJ                                                                    | .997       | .994                    | .998               |  |  |  |  |  |

**ตารางที่ 1**  ความสอดคล้องระหว่างผู้ประเมินในการประเมินพื้นที่แผลด้วยวิธีวาดเส้นขอบแผลและด้วยวิธีถ่ายภาพ และค�ำนวณพื้นที่ด้วย 3 เครื่องมือ (N=45)

ผลการทดสอบด้วยสถิติFriedman's test พบว่า ขนาดพื้นที่แผลที่ประเมินด้วยวิธีวาดเส้นขอบแผลบน แผ่นใส แล้ววัดพื้นที่ด้วย Photoshop CS3 Extended,  $\emph{ImageJ},$  และ  $\emph{Visitrak}^{\tiny \text{TM}}$  มีความแตกต่างกันอย่างน้อย 1 คู่(p< .05 ) เมื่อเปรียบเทียบเป็นรายคู่พบว่า พื้นที่

แผลที่วัดด้วยImageJ มีขนาดใหญ่กว่าPhotoshop CS3  $\rm{Extended}$  และ  $\rm{Visitrak}^{\rm{TM}}$  ส่วนพื้นที่แผลที่วัดด้วย Photoshop CS3 Extended กับ Visitrak™ มีขนาด ไม่แตกต่างกันอย่างมีนัยสำคัญทางสถิติ  $(p > .05)$ (ตารางที่2)

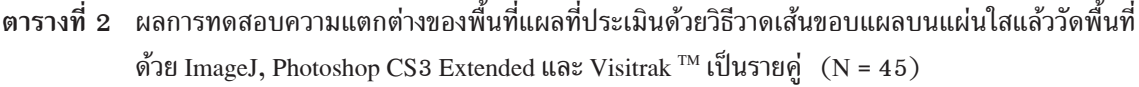

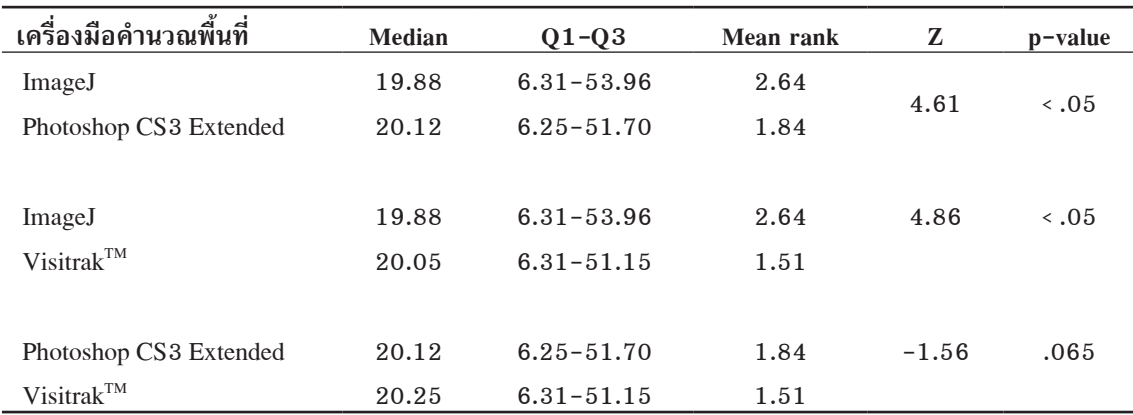

ผลการทดสอบความแตกต่างของพื้นที่แผลที่ ประเมินด้วยวิธีถ่ายภาพแล้ววัดพื้นที่ด้วย ImageJ กับ Photoshop CS3 Extended พบว่า พื้นที่แผลที่วัดด้วย ImageJ มีขนาดใหญ่กว่าที่วัดด้วย Photoshop CS3 Extended อย่างมีนัยส�ำคัญทางสถิติ(p < .05) (ตาราง  $\frac{1}{9}$  3)

**ตารางที่ 3** เปรียบเทียบพื้นที่แผลที่ประเมินด้วยวิธีถ่ายภาพระหว่างการวัดพื้นที่ด้วยImageJ กับ Photoshop CS3 Extended  $(N = 45)$ 

| เครื่องมือคำนวณพื้นที่ | <b>Median</b> | $01 - 03$      | Mean rank |      | p-value |
|------------------------|---------------|----------------|-----------|------|---------|
| ImageJ                 | 19.04         | $5.90 - 49.55$ | 1.71      |      | .021    |
| Photoshop CS3 Extended | 20.50         | $5.77 - 50.01$ | 1.29      | 2.31 |         |

ผลการเปรียบเทียบพื้นที่แผลด้วยวิธีถ่ายภาพกับ ด้วยวิธีวาดเส้นขอบแผลบนแผ่นใสแล้ววัดพื้นที่ด้วย ImageJ และPhotoshopCS3Extendedพบว่าพื้นที่แผล

ที่ประเมินด้วยวิธีถ่ายภาพมีขนาดเล็กกว่าที่ประเมินด้วย วิธีวาดเส้นขอบแผลบนแผ่นใส อย่างมีนัยสำคัญทาง สถิติ(p<.05)เหมือนกันทั้ง 2 เครื่องมือ (ตาราง ที่4)

**ตารางที่ 4** เปรียบเทียบพื้นที่แผลที่วัดพื้นที่ด้วย ImageJ และ Photoshop CS3 Extended ระหว่างวิธีถ่ายภาพกับ วิธีวาดเส้นขอบแผลบนแผ่นใส(N = 45)

| วิธีประเมินขนาดแผล                                                                                | <b>Median</b> | $Q1 - Q3$      | Mean rank | z       | p-value |  |  |  |
|---------------------------------------------------------------------------------------------------|---------------|----------------|-----------|---------|---------|--|--|--|
| เปรียบเทียบพื้นที่แผลด้วยวิธีถ่ายภาพกับวิธีวาดเส้นขอบเส้นขอบแผล แล้ววัดพื้นที่ด้วย ImageJ         |               |                |           |         |         |  |  |  |
| วิธีถ่ายภาพ                                                                                       | 19.04         | $5.90 - 49.55$ | 1.29      |         | .05     |  |  |  |
| วิธีวาดเส้นขอบแผล                                                                                 | 19.88         | $6.30 - 53.97$ | 1.71      | $-3.46$ |         |  |  |  |
| เปรียบเทียบพื้นที่แผลด้วยวิธีถ่ายภาพกับวิธีวาดเส้นขอบแผลแล้ววัดพื้นที่ด้วย Photoshop CS3 Extended |               |                |           |         |         |  |  |  |
| วิธีถ่ายภาพ                                                                                       | 20.50         | $5.77 - 50.00$ | 1.29      |         |         |  |  |  |
| วิธีวาดเส้นขอบแผล                                                                                 | 20.12         | $6.25 - 51.70$ | 1.71      | $-3.26$ | .05     |  |  |  |

ขนาดไม่แตกต่างกับที่วัดด้วย Photoshop CS3 Extended และไม่แตกต่างกับพื้นที่แผลที่ประเมินด้วยวิธีวาดเส้น ขอบแผลแล้ววัดด้วย VisitrakTM (p >.05) ส่วนพื้นที่ แผลที่ประเมินด้วยวิธีถ่ายภาพแล้ววัดพื้นที่ด้วย Photoshop CS 3 Extended มีขนาดเล็กกว่าที่ประเมิน ด้วยวิธีวาดเส้นขอบแผลแล้ววัดพื้นที่ด้วย Visitrak $^{\text{\tiny{\text{TM}}}}$  $(p < .05)$  (ตารางที่ 5)

เมื่อตรวจสอบข้อมูลขนาดแผลที่ประเมินด้วยวิธี วาดเส้นขอบแผลบนแผ่นใสแล้ววัดพื้นที่ด้วย Visitrak $^{\text{\tiny{\text{TM}}}}$ และเลือกแผลที่มีขนาดไม่เกิน 53.59ตารางเซนติเมตร เพราะมีขนาดแตกต่างกันมากกับแผลที่ใหญ่กว่าใน ้ลำดับต่อไปมาวิเคราะห์ข้อมูลเพิ่มเติมจำนวน 36 แผล พบความแตกต่างจากผลวิเคราะห์เดิม คือพื้นที่แผลที่ ประเมินด้วยวิธีถ่ายภาพแล้ววัดพื้นที่ด้วย ImageJ มี

## *นิโรบล กนกสุนทรรัตน์ และคณะ*

**ตารางที่ <sup>5</sup>** ผลการเปรียบเทียบพื้นที่แผลเมื่อประเมินด้วยวิธีถ่ายภาพและวิธีวาดเส้นขอบแผลแล้ววัดพื้นที่ด้วย Image J และ Photoshop CS3 Extended กับ Visitrak  $\text{TM}$  (N = 36)

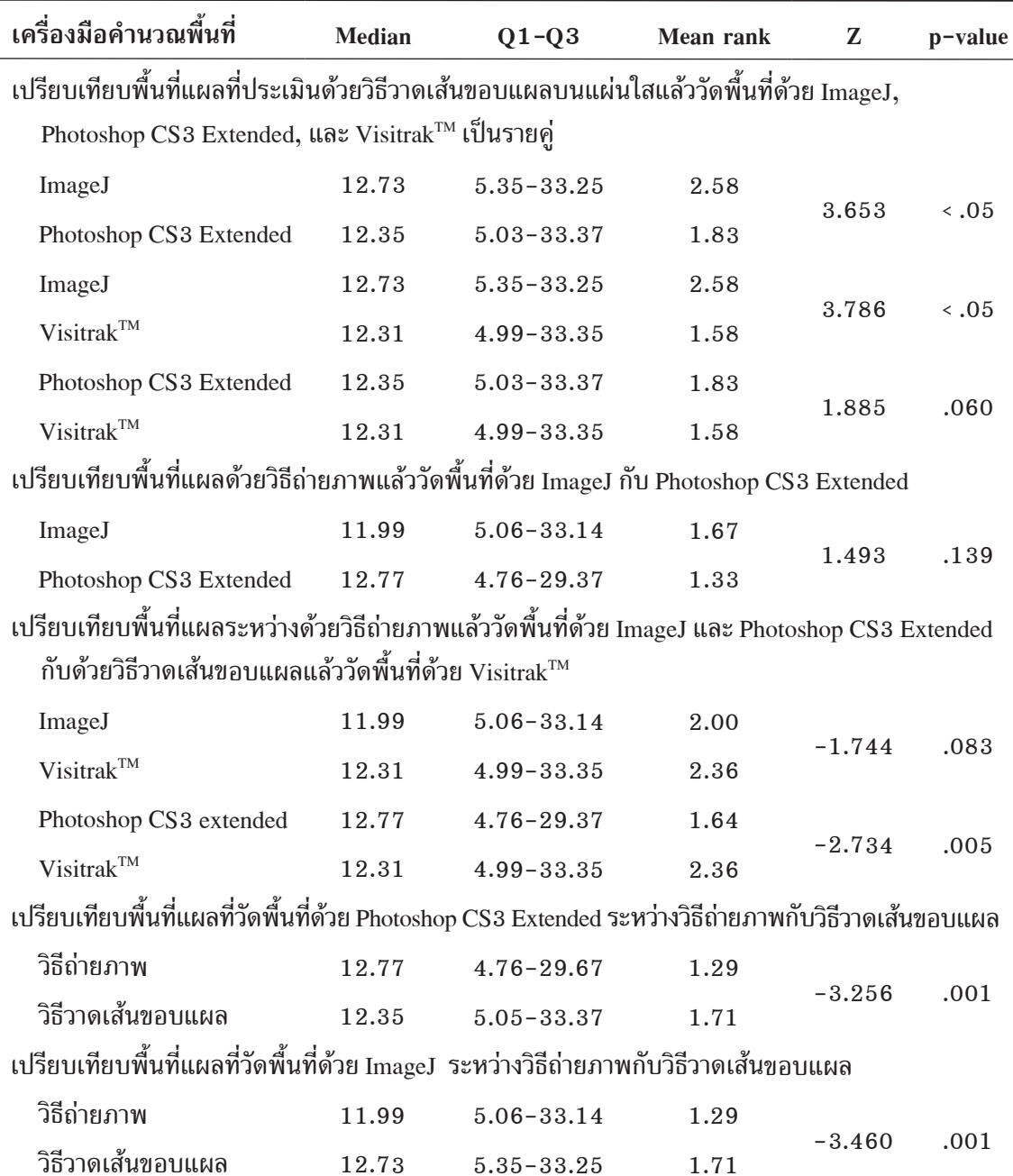

**อภิปรายผล**

กลุ่มตัวอย่างในการศึกษาครั้งนี้ ประกอบด้วย แผลชนิดปากแผลเปิดหลายชนิดและอยู่บนผิวกายหลาย ต�ำแหน่ง ซึ่งพบได้ทั่วไปในทางปฏิบัติจึงเป็นตัวแทนที่ ดีของบาดแผลชนิดปากแผลเปิดความสอดคล้องในการ ประเมินแผลของผู้ประเมินมีค่าสูง เนื่องจากผู้ประเมิน ผ่านการฝึกฝนการใช้เครื่องมือจากผู้เชี่ยวชาญ และมี ประสบการณ์วาดเส้นขอบแผลบนแผ่นใสมาก่อน รวม ทั้งต่างวาดเส้นขอบแผลบนแผ่นใสและถ่ายภาพแผลใน เวลาเกือบจะพร้อมๆ กัน เพื่อลดความแตกต่างของ ขนาดแผลขณะท�ำการประเมิน ซึ่งอาจเปลี่ยนแปลงไป ตามขบวนการหายของแผลหากประเมินในวันเวลาต่าง กันอีกทั้งยังก�ำหนดการตั้งกล้องและระยะห่างจากกล้อง ถึงแผลขณะถ่ายภาพแผลไว้แน่นอนทุกครั้ง และใช้ค่า เฉลี่ยจากการวัดทุกครั้ง ซึ่งเพิ่มความเชื่อมั่นในผลการ วัดแผล $^{\rm 12}$  เช่นเดียวกับการศึกษาที่ใช้ ImageJ และ Photoshopวัดขนาดกล้ามเนื้อจากภาพUltrasound ด้วย การวาดเส้นขอบสีเทาของกล้ามเนื้อ โดยผู้ประเมิน2คน ซึ่งพบว่ามีค่าความสอดคล้องสูงมากเช่นกัน (ICC =  $.97 - .99)^{13}$ 

โปรแกรม Photoshop CS3 Extended สามารถ ก�ำหนดขอบเขตเส้นขอบแผลได้รวดเร็วเพียงใช้เมาส์ เลือก Magnetic losso tool แล้ววางเมาส์ตรงเส้นขอบ แผลของภาพที่ปรากฏในจอคอมพิวเตอร์แล้วคลิกส์ เมาส์ตัวโปรแกรมจะลากเส้นขอบแผลส่วนที่เหลือให้ แล้วคำนวณพื้นที่แผลโดยอัตโนมัติ เครื่อง Visitrak $^{\text{\tiny{\text{TM}}}}$ ก็สามารถค�ำนวณพื้นที่แผลได้โดยอัตโนมัติหลังจาก ผู้ประเมินใช้ปากกาที่ติดมากับเครื่องขีดทับเส้นขอบ แผลที่วาดไว้บนแผ่นใสไปเกือบตลอดทั้งเส้น การวาด หรือขีดทับเส้นขอบแผลคล้ายการใช้มือจับปากกา ขีดเขียนไปตามเส้น ซึ่งเป็นทักษะที่ทุกคนเคยถูกฝึกฝน มาตั้งแต่เด็ก ขนาดพื้นที่แผลที่ประเมินด้วยวิธีวาดเส้น ขอบแผลบนแผ่นใสแล้ววัดพื้นที่ด้วย Photoshop CS3  $\rm{Extended}$  จึงไม่แตกต่างจากที่วัดพื้นที่ด้วย  $\rm{Visitrak}^{\rm{TM}}$ (ตารางที่2)

ส่วน ImageJ วัดพื้นที่แผลด้วยวิธีวาดเส้นขอบ แผลบนแผ่นใสได้ใหญ่กว่า Visitrak™ และใหญ่กว่า Photoshop CS3 Extended (ตาราง ที่ 2 ) สอดคล้องกับ งานวิจัยที่ผ่านมา<sup>8</sup> อาจเนื่องจาก Image J ไม่มีเครื่องมือ ้อัตโนมัติสำหรับลากเส้นที่มีรูปร่างไม่แน่นอนผู้ประเมิน ต้องใช้มือกดเมาส์ลากเส้นทับเส้นขอบแผลของภาพใน ้จอคอมพิวเตอร์ไปตลอดทั้งเส้น ซึ่งทำให้ทำได้ไม่ถนัดและ คล่องแคล่วเท่ากับการใช้มือวาดไปตามรอยเส้นขอบ แผล อาจต้องลากเส้นซ�้ำหลายครั้งเกิดความเมื่อยล้าจึง เกิดความคลาดเคลื่อนได้การศึกษาครั้งนี้ผู้ประเมิน อาจจะลากเส้นเกินขอบแผลของภาพแผลในจอ คอมพิวเตอร์โดยเฉพาะในแผลที่มีขนาดใหญ่ซึ่งมีเส้น ขอบแผลยาว ทำให้วัดพื้นที่ได้ใหญ่กว่า Photoshop CS3  $\operatorname{Extended}$  และ  $\operatorname{Visitrak}^{\operatorname{TM}}$ รวมทั้งวัดพื้นที่แผลด้วยวิธี ถ่ายภาพได้ใหญ่กว่าPhotoshopCS 3 Extended(ตาราง ที่ 3) ด้วยเหตุผลท�ำนองเดียวกัน เนื่องจากทั้ง ImageJ และ Photoshop CS 3 Extended ให้วัดพื้นที่แผลจาก ไฟล์ภาพที่เก็บไว้ในคอมพิวเตอร์สอดคล้องกับรายงาน การวัดพื้นที่บาดแผลไหม้ด้วยวิธีวาดเส้นขอบแผลแล้ว วัดพื้นที่ด้วย Visitrak™ เปรียบเทียบกับการวิธีถ่ายภาพ ด้วยกล้องถ่ายภาพ 3 มิติ3D LifeVizTM และวัดพื้นที่ ด้วยโปรแกรม Dermapix® ที่พบความคลาดเคลื่อน มากในแผลที่มีขนาดใหญ่14 แม้ใช้กล้องถ่ายภาพที่ ละเอียดทันสมัยกว่า ความคลาดเคลื่อนจากการใช้มือ กดเมาส์ลากเส้นขอบแผลตลอดทั้งเส้นเกิดน้อยลงใน แผลขนาดเล็ก เห็นได้จากผลวิเคราะห์เพิ่มเติมในกลุ่ม แผลเล็กลง พบว่า ImageJ และ Photoshop CS3 Extended วัดพื้นที่แผลที่ประเมินด้วยวิธีถ่ายภาพได้ไม่ แตกต่างกัน (ตารางที่ 5)

การวาดเส้นขอบแผลบนแผ่นใสสามารถวางแผ่น ใสทาบตามความโค้งของแผลได้ส่วนการถ่ายภาพมีแสง สะท้อนและมุมกล้องที่มีผลต่อความคมชัดและขนาดภาพ

้คำนวณขนาดภาพด้วยจำนวนพิกเซลเหมือนกัน แต่อาจ มีหลักการ เทคนิคการประมวลและวิเคราะห์ภาพ รวม ทั้งเครื่องมือภายในโปรแกรมที่แตกต่างกัน จึงวัดแผล ได้ขนาดแตกต่างกันมีการวัดขนาดก้อนเลือด(hematoma) ในสมองของหนูทดลองด้วยวิธีถ่ายภาพเนื้อสมองหนูที่ มีก้อนเลือดติดอยู่แล้วใช้ Photoshop ปรับความคมชัด ของภาพและใช้ ImageJ คำนวณขนาดก้อนเลือด เปรียบเทียบกับวิธีที่มีความแม่นย�ำ คือ การฉายเครื่อง ก�ำเนิดแสงไปยังก้อนเลือดแล้ววัดขนาดก้อนเลือดจาก ปริมาณแสงที่ฮีโมโกลบินในก้อนเลือดนั้นดูดกลืนไว้ (spectrophotometric hemoglobin assay) พบว่ามีค่า ความสอดคล้องสูงมาก (r = 0.94)16 จึงมีความเป็นไป ได้ว่าการน�ำ 2 โปรแกรมนี้มาใช้ร่วมกันจะช่วยเพิ่ม ประสิทธิภาพของการวัดพื้นที่แผล

#### **สรุปผลการศึกษาและข้อเสนอแนะ**

Photoshop CS3 Extended วัดพื้นที่แผลด้วยวิธี การวาดเส้นขอบแผลบนแผ่นใสได้ขนาดไม่แตกต่างกับ  $V$ isitrak $^{TM}$  ส่วน ImageJ ได้ขนาดพื้นที่ใหญ่กว่า Photoshop CS3 Extended และใหญ่กว่า Visitrak $^{TM}$  ทั้ง Photoshop CS3 Extended และ ImageJ วัดพื้นที่แผล ด้วยวิธีถ่ายภาพได้ขนาดพื้นที่เล็กกว่าวิธีวาดเส้นขอบ แผลบนแผ่นใส ในแผลที่มีขนาดไม่เกิน 53.59 ตาราง เซนติเมตร PhotoshopCS3Extendedวัดพื้นที่แผลด้วย วิธีถ่ายภาพได้ไม่แตกต่างกับ ImageJ และไม่แตกต่าง กับ Visitrak $^{\text{\tiny{\textsf{T}}\text{M}}}$  คณะผู้วิจัยเสนอแนะให้พยาบาลประเมิน แผลแบบเป็นปรนัยด้วยวิธีถ่ายภาพเนื่องจากไม่ต้อง สัมผัสแผล และวัดพื้นที่ด้วย Photoshop  $\overline{\text{CS3}}$  Extended เพราะสามารถปรับภาพให้คมชัดและมีเครื่องมือลาก เส้นขอบแผลในจอภาพได้โดยอัตโนมัติวัดพื้นที่ได้ รวดเร็ว ไม่เกิดความเมื่อยล้าเมื่อเทียบกับการวัดพื้นที่ ด้วย ImageJ

โดยเฉพาะแผลบนร่างกายที่มีความโค้ง เช่น หน้าแข้ง ปุ่มกระดูก เท้า ข้อเท้า เป็นต้น ท�ำให้ได้ขนาดแผล เล็กลง<sup>11</sup> ซึ่งเป็นแผลส่วนใหญ่ของการศึกษานี้(29 แผล ร้อยละ 64)สอดคล้องกับผลการศึกษาครั้งนี้ที่ImageJ และPhotoshopCS3Extendedก็วัดพื้นที่แผลที่ประเมิน ด้วยวิธีถ่ายภาพแผลได้ขนาดเล็กกว่าที่ประเมินด้วยวิธี วาดเส้นขอบแผลบนแผ่นใส(ตารางที่4)

นอกจากนี้จากการวิเคราะห์ข้อมูลในแผลขนาด เล็กลง พบว่าพื้นที่แผลที่ประเมินด้วยวิธีถ่ายภาพแล้ว วัดพื้นที่ด้วย Image J มีขนาดไม่แตกต่างกับที่ประเมิน ด้วยวิธีวาดเส้นขอบแผลแล้ววัดพื้นที่ด้วย Visitrak $^{\text{\tiny{\text{TM}}}}$ (ตารางที่5)สอดคล้องกับงานวิจัยในแผลเบาหวานของ แชงค์และคณะ6 ซึ่งใช้เครื่องมือและวิธีการเดียวกันนี้ และสอดคล้องกับงานวิจัยของปิไดและคณะ15 ที่ไม่พบ ความแตกต่างของการประเมินพื้นที่แผลด้วยวิธีวาดเส้น ขอบแผลบนแผ ่นใสแล้วใช้เครื่องมือที่คล้ายกับ  $\rm\,Visitrak^{\rm TM}$  กับการประเมินด้วยวิธีถ่ายภาพด้วยกล้องที่ ปรับความคมชัด ตัดแสงสะท้อน เงาดำ และมีกำลังขยาย มากแล้ววัดพื้นที่ด้วยautoCAD2004ซึ่งเป็นโปรแกรม คอมพิวเตอร์ส�ำหรับเขียนแบบ มีสัญลักษณ์(cursor) ช่วยบอกความผิดพลาดหากผู้ใช้ลากเมาส์ออกนอก พื้นที่ที่ต้องการวาด ส่วน PhotoshopCS3 Extendedวัด พื้นที่แผลที่ประเมินด้วยวิธีถ่ายภาพได้ขนาดเล็กกว่าวิธี วาดเส้นขอบแผลบนแผ่นใสจึงวัดพื้นที่ได้เล็กกว่า VisitrakTM ด้วย และทั้ง ImageJ และ Photoshop CS3 Extend ต่างก็วัดพื้นที่แผลที่ประเมินด้วยวิธีถ่ายภาพได้ เล็กกว่าวิธีวาดเส้นขอบแผลบนแผ่นใสจึงยืนยันผลการ ศึกษาครั้งนี้ว่า การประเมินแผลด้วยวิธีการถ่ายภาพจะ ได้ขนาดพื้นที่เล็กกว่าวิธีวาดเส้นขอบแผลบนแผ่นใส

ImageJ ถูกพัฒนาขึ้นเพื่อใช้วัดข้อมูลขนาด ความ หนาแน่นและระยะห่างของวัตถุในภาพที่ถ่ายจากกล้อง Microscope ส่วน Photoshop CS3 Extended เป็น โปรแกรมที่มีเครื่องมือวิเคราะห์พื้นที่เพิ่มเติมจากเดิม ที่ใช้เฉพาะการตกแต่งภาพ แม้ทั้งสองโปรแกรมจะ

#### **เอกสารอ้างอิง**

- 1. Haghpanah S, Bogie K, Wang X, Banks PG, Ho CH. Reliability of electronic versus manual wound measurement technique. Arch Phys Med Rehabil. 2006;87:1396-1402.
- 2. Sheehan P, Jones P, Caselli A, Giurini J, Veves A, Percent change in wound area of diabetic foot ulcers over a 4-week period is a robust predictor of complete healing in a 12 week prospective trial. Diabetes Care. 2003;26(6):1879-82.
- 3. Hammond CE. The ARANZ Medical Silhouette™: an innovative wound measurement and documentation system. Acute Care Perspectives. 2008; Summer:12-5.
- 4. Little C, McDonald J, Jenkins MG, McCorron P. An overview of techniques used to measure wound area and volume. J Wound Care. 2009;18(16):250-3.
- 5. Shaw J, Hughes CM, Lagan KM. An evaluation of three wound measurement techniques in diabetic foot wounds. Diabetes Care. 2007;30(10):2641-2.
- 6. Chang AC, Dearman B, Greenwood JE. A comparison of wound area measurement techniques: Visitrak versus photography. EPlasty. 2011;11:158-66.
- 7. Li PN, Li H, Wu ML, Wang SY, Kong QY, Zhen Z. et al. A cost-effective transparency-based digital imaging for efficient and accurate wound area measurement. PLoS One. 2012;7(5):e38069. doi:10.1371/journal.pone. 0038069
- 8. Junorn T, Kanogsunthorntrat N, Orathai P. Validity of wound surface area measurement methods. Rama Nurs J. 2014;20(3):314-23. (in Thai)
- 9. Sugama J, Matsui Y, Sanada H, Konya C, Okuwa M, Kitagawa A. A study of the efficiency and convenience of an advanced portable wound measurement system (VisitrakTM). J Clin Nurs. 2007;16:1265-9.
- 10. Faul F, Erdfelder E, Lang AG, Buchner A. Power 3: a flexible statistical power analysis program for the social, behavioral, and biomedical science. Behav Res Methods. 2007;39(2):175-91.
- 11. van Zuijlen, PPM, Angeles AP, Suijker MHK Reis RW, Middelkoop E. Reliability and accuracy of practical techniques for surface area measurements of wounds and scars. Int J Low Extrem Wounds.2004;3(1):7–11.
- 12. Portney LG, Watkins MP. Foundations of clinical research: applications to practice.  $3<sup>rd</sup>$  ed. Upper Saddle River: Pearson/Prentice Hall; 2015.
- 13. Harris-Love MO, Seamon BA, Teixeira C, Ismail C. Ultrasound estimates of muscle quality in older adults: reliability and comparison of Photoshop and Image J for the grayscale analysis of muscle echogenicity. Peer J. 2016;4:e1721.doi:10.7717/peerj.1721.
- 14. Stockton KA, McMillian CM, Storey KJ, David MC, Kimble RM. 3D photography is as accurate as digital plainmetry tracing in determining burn wound area. Burns. 2015;41:80-4.
- 15. Bhedi A , Saxena AK Gadani R, Patel R. Digital photography and transparency-based methods for measuring wound surface area. Indian J Surg. 2013;75(2):111–14. doi:10.1007/s12262-012- 0422-y
- 16. Tang XN, Berman AE, Swanson RA, Yenari MA. Digitally quantifying cerebral hemorrhage using Photoshop and Image J. J. Neurosci. Methods. 2010;190(2):240–3.